# **AutoCAD [Win/Mac]**

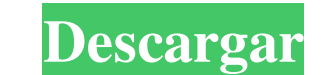

## **AutoCAD Crack+ Clave de producto completa Descargar [abril-2022]**

Los usos más comunes de AutoCAD se encuentran en el diseño y redacción de proyectos de construcción, maquinaria, mecánica e ingeniería civil. Aunque AutoCAD se puede usar para el modelado 3D, no fue diseñado para este prop de impresoras de salida PostScript también admite la creación de modelos 3D. AutoCAD es un popular paquete de aplicaciones para la construcción y modelado de edificios. Sus predecesores fueron el paquete de dibujo y diseño Debido a su robustez y versatilidad, AutoCAD es líder en el mercado de software de dibujo. autocad AutoCAD, la aplicación CAD comercial más utilizada, es utilizada por ingenieros, arquitectos, delineantes y constructores d vehículos y proyectos arquitectónicos, así como la elaboración de planos, dibujos en 2D y 3D, planos y datos. El programa se usa comúnmente para diseño y dibujo arquitectónico, ingeniería estructural, ingeniería de fabrica AutoCAD 2019. Esta versión contenía cientos de funciones nuevas, algunas de las cuales están incluidas en AutoCAD 360, lanzado en 2018. AutoCAD tiene un poderoso conjunto de características. Al igual que otras aplicaciones fue presentado el 16 de diciembre de 1982 por Autodesk, Inc. como una aplicación de software de escritorio para la familia de computadoras personales Apple II. La primera versión de AutoCAD fue la versión 1.0. AutoCAD 1.0

Categoría:Software CAD de Autodesk Categoría:Software de diseño asistido por computadora Categoría:Software de diseño asistido por computadora Categoría:Software de diseño asistido por ordenador para WindowsFunciones ciclo de tal función es el caso f(q)=q-1, dando la función ciclotómica zeta zeta(s;ζ(α)), donde α(n)=ζn(1/n), con n= 1,2, ..., es la función a biyección entre el conjunto de divisores de α y el conjunto de todas las palabras cl pueblos de Edingen, Enningsthal, Hünengräber y Wildegg. Historia Hünengräber se menciona por primera vez en 1143 como Hunengraber. En la Edad Media estuvo bajo el dominio de varios grandes terratenientes. Después del siglo mientras que el 52,6 % está cubierta de bosques. Del resto de la tierra, o el 5,6% está asentado (edificios o caminos). Del área edificada, la vivienda y los edificios representaron el 2,9%. Fuera de la tierra boscosa, tod de Etschberg hasta que se disolvió el 31 de agosto de 2006 y Hünengräber pasó a formar parte 112fdf883e

## **AutoCAD Keygen para (LifeTime) Gratis**

#### **AutoCAD Crack +**

Haga clic en el menú Herramientas y haga clic en Autodesk Autocad Keygen. Esto generará un nuevo archivo de clave dentro de "C:\Users\userName\AppData\Local\Temp\sign.txt". Seleccione la ubicación Autocad. Haga clic en opc guardar el archivo. Utilice el botón de exploración y localice el archivo de clave generado. Haga clic en el botón Aceptar. Una vez guardado el archivo, cierre el cuadro de diálogo "Guardar como". Haga clic en el botón Ace generado. Haga clic en el botón Aceptar. Cierra el menú "abrir". Cierra el menú "editar". 2. Ejecute Autocad como administrador. Ejecute Autocad como administrador. Para ello debe ejecutar Autocad como administrador desde

## **?Que hay de nuevo en?**

Ayude al proceso de marcado: identifique rápidamente cualquier elemento clave en sus diseños y permita un flujo preciso. Cree y administre notas y comentarios estructurados en el menú contextual del botón derecho o en la v AutoCAD a su presentación de PowerPoint actual o déjelo incrustado en una diapositiva, sin necesidad de abrir una nueva presentación de PowerPoint. (vídeo: 3:45 min.) Administre e incorpore comentarios de revisión de diseñ marcas. (vídeo: 2:48 min.) Diseño de objetos inactivos: Abra y cierre herramientas de diseño según su estado de diseño: abra y cierre ventanas y guías, u oculte y muestre vistas. (vídeo: 2:48 min.) Flujo de trabajo: Cree y desde cero para su reutilización general. Úselo desde los atajos de teclado. (vídeo: 2:42 min.) Utilice la opción Exportar DWG para guardar los cambios como un archivo DWG nuevo o existente y exportar archivos DXF. (vídeo: Interverse dibujo y plantillas en Dropbox. Guarde sus archivos de dibujo y plantillas en Dropbox. (vídeo: 1:37 min.) Utilice métodos abreviados de teclado para abrir y cerrar ventanas de dibujo, vistas y todo el dibujo, vi un dibujo existente. (vídeo: 2:45 min.) Cree y formatee nuevos dibujos a partir de un dibujo existente. (vídeo: 3:49 min.) Crear y

## **Requisitos del sistema:**

Mac OS X 10.3.9 o posterior Windows XP, Windows Vista, Windows 8, Windows 8, Windows 8, Windows 8, Windows 8, Windows 8.1 o Windows 10 16 GB o más de espacio libre Resolución de pantalla de 1280x720 píxeles Audio: MP3 o WA sus propias diferencias, pero me centraré

Enlaces relacionados:

<http://mkyongtutorial.com/?p=>

<https://www.wcdefa.org/advert/autocad-crack-con-clave-de-licencia-gratis-abril-2022/> [https://sharingourwealth.com/social/upload/files/2022/06/VjfJenO8MYi4A5wGoMSY\\_21\\_2ce20b8e7c29e8472c30bbe439af9181\\_file.pdf](https://sharingourwealth.com/social/upload/files/2022/06/VjfJenO8MYi4A5wGoMSY_21_2ce20b8e7c29e8472c30bbe439af9181_file.pdf) <http://www.brumasrl.com/en/autodesk-autocad-20-1-clave-de-activacion-descarga-gratis-actualizado/> <https://2c63.com/autocad-crack-clave-de-producto-llena-finales-de-2022/> <http://onemorelure.com/other/live-target/autodesk-autocad-19-1-crack-descarga-gratis-pcwindows/> <https://walter-c-uhler.com/autodesk-autocad-23-1-crack-licencia-keygen-descarga-gratis/> [https://unoticket.com/wp-content/uploads/2022/06/AutoCAD\\_\\_Crack\\_X64\\_2022Ultimo.pdf](https://unoticket.com/wp-content/uploads/2022/06/AutoCAD__Crack_X64_2022Ultimo.pdf) <https://lots-a-stuff.com/autodesk-autocad-24-1-crack-con-codigo-de-registro-gratis-for-windows-actualizado-2022/> <https://dawnintheworld.net/autocad-2020-23-1-crack-2022/> [https://hestur.se/upload/files/2022/06/Zt2pQbAnGUPhum9rB8O4\\_21\\_2ce20b8e7c29e8472c30bbe439af9181\\_file.pdf](https://hestur.se/upload/files/2022/06/Zt2pQbAnGUPhum9rB8O4_21_2ce20b8e7c29e8472c30bbe439af9181_file.pdf) <http://listoo.de/wp-content/uploads/udonah.pdf> <https://classifieds.cornerecho.com/advert/autocad-20-0-crack-clave-de-producto-llena-x64/> <https://studiolegalefiorucci.it/2022/06/21/autodesk-autocad-crack-2022-2/> [https://wocfolx.com/upload/files/2022/06/ZVRTqOAgHt4CA5woyD2C\\_21\\_876d2bbf27a5c1f1bced5e9fca935022\\_file.pdf](https://wocfolx.com/upload/files/2022/06/ZVRTqOAgHt4CA5woyD2C_21_876d2bbf27a5c1f1bced5e9fca935022_file.pdf) <http://magiaciganopablo.tk/advert/autocad-pc-windows-actualizado-2022/> <https://nisharma.com/autocad-23-1-crack-activador-win-mac/> [https://cdn.geeb.xyz/upload/files/2022/06/ZL89nHzD4FVUnZeQfbcM\\_21\\_2ce20b8e7c29e8472c30bbe439af9181\\_file.pdf](https://cdn.geeb.xyz/upload/files/2022/06/ZL89nHzD4FVUnZeQfbcM_21_2ce20b8e7c29e8472c30bbe439af9181_file.pdf) <https://csermoocf6ext.blog/2022/06/22/autodesk-autocad-2017-21-0-crack-clave-de-licencia-gratuita/> <https://topshoppingpro.online/2022/06/21/autocad-19-1-crack-gratis-mas-reciente/>